Photoshop 2021 (version 22) (April-2022)

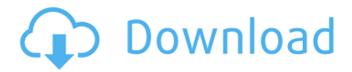

#### Photoshop 2021 (version 22) Crack + [Updated]

Adobe Photoshop is used by anyone, including teachers, students, designers, and artists. It is a complex program, but it's not impossible for someone to learn the ropes in a matter of hours. POWER USERS Photoshop has many useful tools and features that are not used by the average user. These power users use the program in ways that highlight the usefulness of Photoshop's capabilities. • They use an external scanner. Many users use Adobe Photoshop as an image editor. When you make changes to a digital image, Photoshop saves the changes to a file. However, when you make changes to the actual canvas or blank area of your image, you can only view the changes in real time. This means that you will need a separate application to make your changes. There are a variety of image editing applications that can be used in conjunction with Photoshop, such as Manga Studio and Corel Photo Paint. You can make most of your changes in Photoshop by using the Edit Image feature, which is the feature that most beginners use. • They use an external scanner. Most users use the Edit Image feature to make changes in the actual canvas. But some power users take the ability to touch up the canvas one step further. They use a scanner to scan an actual physical object and import it into Photoshop as a file. They can then edit the physical object with Photoshop and apply the changes back onto their image. While a good digital camera captures high-resolution files, it does not capture color accurately. If you take a picture of a Red Delicious apple, for example, the color is likely to be orange. A scanner is a flatbed scanner or a handheld scanner. They use a scanner to scan a physical object and import it into Photoshop as a file. They can then edit the physical object with Photoshop and apply the changes back onto their image. Depending on the scanner, it may be possible to add color to your image, as well as making corrections, or it may simply be a way of scanning in a picture that someone else sent you. • They use the Liquify feature. T

### Photoshop 2021 (version 22) Crack+ Torrent (Activation Code)

Like any other graphics program, the features of Photoshop Elements will depend on the version you have. If you have an older version, there might not be as many features available as newer versions. Before you start creating any graphics in Photoshop Elements, we recommend you download Photoshop or Photoshop Elements to make sure that you have the right version of the software. Whether or not you use Photoshop Elements to edit images, you can still edit graphics through other tools in Photoshop. In this Photoshop tutorial, we're going to teach you how to open and edit a graphic file in Photoshop Elements so you can download it to your computer and open it in Photoshop. Before you get started editing graphics in Photoshop Elements, you should have Photoshop opened so you can play with the reference files that we'll use throughout this tutorial. But before you open Photoshop, make sure that you have Photoshop Elements open so that you can download and open the files we're going to use for this tutorial. NOTE: Before you get started with this Photoshop Elements tutorial, make sure that you know the most common keyboard shortcuts that most Photoshop users will know. If you've never used Photoshop Elements before, you can get up to speed on keyboard shortcuts by reading these reviews of Photoshop Elements. Step 1 of 5 - Open a Files Location in Photoshop Elements Before you open the Photoshop Elements files on your computer, you need to know where to find them. In Photoshop Elements, open the file menu and click File. You should see the following menu. By default, Photoshop Elements will keep all of your files in your My

1/4

Documents/Adobe Photoshop Elements folder. This is a good place to keep your files. If you want to keep things organized, you can add a new folder to your My Documents folder to save your graphics files. Make sure that you are navigating to the correct location. Once you are in the My Documents/Adobe Photoshop Elements folder, click the Graphics folder in the navigation tree on the left to open the graphics folder. Once you are in the Graphics folder, you'll see a folder for each type of graphics file. To save your graphics, you need to create a new file. So in the right-hand side of the "Graphics" folder, click the New Folder icon. Name the new folder "Editor" Save the file in the Editor folder. Step 2 of 5 - Open a Graphics File in Photoshop Elements Now 8ce3bd8656

2/4

# Photoshop 2021 (version 22) Crack Activation

Rochford (disambiguation) Rochford may refer to: Places England Rochford, Essex United States Rochford, Alabama Rochford, Missouri Rochford, Nebraska Rochford, New York Rochford, Mississippi Rochford, South Dakota Rochford, West Virginia Rochford County, West Virginia Rochford Point, a state park in Somerset County, New Jersey Rochford Township, Somerset County, New Jersey Rochford Township, New Jersey (disambiguation) See also Rochedale, Texas RocheworldWork machines, such as electric or diesel-electric tractors and loader machines, typically use a rotary output member, such as a transmission or gearbox, to mechanically transfer power from an engine to a work implement. In some machines, the work implement may be hydraulically-driven. These work machines may also be equipped with a steering system that uses angle sensors to determine the desired steering angle based on a desired vehicle direction in which the work machine is to travel. In a steering system, the angle sensors are typically mounted to one or more steering shafts. The steering shafts are operably connected to a steering system controller, which controls the operation of the hydraulic steering valve. Due to the large torque that is generated by the rotating steering shaft, the angle sensors used in such a steering system are typically a combination of a harmonic drive and an absolute encoder. These combinations result in added costs and complexity to the steering system.Bolt Action 8mm Warlord Type: Bolt Action Min. # per order: 30 Description Bolt Action 8mm with Warlord plastic models. Seven House Bloc with plenty of officers and minifigures. The Baron and one quarter of his officers are in full uniform with helms, swords and pommels on their heads. The Baron is in "Full House" and he's the only one who is not in uniform. He has the war flag tied to the pommel of his sword. Synthesis, Characterization, and Redox Performance of Highly Luminescent and Rechargeable ZnO-Cu2O-MnO2 for High-Performance Lithium-Ion Batteries. On the basis of the redox

#### What's New In Photoshop 2021 (version 22)?

Q: Net.TCP Server - Any TCP ports 0.0.0.0? I'm writing a simple Windows service in.NET, and using the Network Library to open a TCP listener on port 8888. The line I'm using is NetworkStream netStream = Net.Sockets.TcpListener.Bind(new IPEndPoint(IPAddress.Any, 8888)) So, the only point of interest is that 'IPEndPoint' specifies a port of 0.0.0.0, but I'm not certain whether or not this applies to Net.TCP too. Can anyone confirm, please? A: IPEndPoint.Any means that the client will be able to connect to the server on any IP address. Q: Better way to add a view everytime you click a UIButton I have a "bulletin board type" layout in storyboard, it has multiple view controller each of them has a UIButton, when user clicks any UIButton, I want to add the next view controller programmatically like this: -(void)addItem: (UIButton \*) button{ NextViewController \*next = [[NextViewController alloc] init]; [self addChildViewController: next]; next.view.frame = CGRectMake(100, 100, 160, 120); [self.view addSubview: next.view]; [next didMoveToParentViewController:self]; } It doesn't work like this way, it returns a EXC\_BAD\_ACCESS but I'm not sure what cause the problem, maybe I should handle the memory stuff like this: -(void)addItem: (UIButton \*) button{ NextViewController \*next = [[NextViewController alloc] init]; UIButton \*aButton = button; [self addChildViewController: next]; next.view.frame = CGRectMake(100, 100, 160, 120); [self.view addSubview: next.view]; [next didMoveToParentViewController:self]; next.view.frame = CGRectMake(100, 100, 160, 120);

# **System Requirements:**

Minimum: OS: Windows 7 Windows 7 Processor: 1.6 GHz Intel Core 2 Duo or equivalent 1.6 GHz Intel Core 2 Duo or equivalent RAM: 1 GB 1 GB Video Card: 128 MB ATI Radeon HD 4250 or equivalent or GeForce GTS 450 or equivalent 128 MB ATI Radeon HD 4250 or equivalent or GeForce GTS 450 or equivalent DirectX: Version 9.0c Version 9.0c Storage: 1 GB available space 1 GB available space Other: DirectX 9-compatible drivers for video card (

https://yachay.unat.edu.pe/blog/index.php?entryid=7498

https://www.webcard.irish/adobe-photoshop-cs6-april-2022/

https://stylishoffer.com/photoshop-2021-version-22-4-3/

https://sushira.by/adobe-photoshop-2021-version-22/

https://vedakavi.com/adobe-photoshop-2021/

https://nailsmerle.com/photoshop-cc-2019-version-20-2022-latest/

http://phukienuno.com/?p=3225

https://dzambelis.co.uk/advert/adobe-photoshop-cc-2014-latest/

https://harneys.blog/2022/07/01/photoshop-cs6/

https://nimalanisanta.shop/photoshop-2021-version-22-4-1-2022/

https://www.webcard.irish/adobe-photoshop-cc/

http://cloudconsultingcompanies.com/wp-content/uploads/2022/07/Adobe Photoshop 2021 Version 223.pdf

https://pouss-mooc.fr/2022/07/01/photoshop-2022-version-23-1-latest-2022/

https://educa.neurolabbo.com/blog/index.php?entryid=4238

https://community.tccwpg.com/upload/files/2022/07/S2jperHAd3fOkuGIrzcg 01 4165ee36989b0ae2ef9e8b56ee5f8f24 file.pdf

https://elsm.ch/advert/photoshop-2021-version-22-4/

https://endlessflyt.com/wp-content/uploads/2022/07/neilmara.pdf

https://smartictbd.com/2022/07/01/photoshop-cc-2022/

http://www.xn--1mg674hzcau92k.com/archives/6237/

https://sundtindtag.dk/%Alternativ sund mad%/